## EVENTO, COMUNICAÇÃO, ALFABETO, PROCESSO, E OPERADORES BÁSICOS PARA PROJETO DE PROCESSOS

Alexandre Mota & Augusto Sampaio

# CSP

- □ Concebida por Tony Hoare [85]<br>←←←
- □ Atualizada por Bill Roscoe [97] para fins de<br>automação (Verificação de Modelos) automação (Verificação de Modelos)
	- **FIDR (Failures-Divergences Refinement)**
- □ Foi projetada visando modelar sistemas<br>concorrentes /distribuídos de forma simp concorrentes/distribuídos de forma simples e elegante

## Elementos básicos de CSP

□ A linguagem é composta por:<br>□ Exectes (caraia)

**E**ventos (canais)<br>— p

Processos (equações)

 $\blacksquare$  Operadores sobre processos e/ou eventos

Estruturas de dados baseadas no paradigma funcional

Por isto é considerada uma **álgebra de processos**

## Processos

 $\blacksquare$ **Processos correspondem a componentes de** um sistema distribuído

 $\blacksquare$ <mark>□</mark> Cada processo possui seu próprio estado **■ Semelhante a um objeto** 

 $\blacksquare$ Processos **comunicam-se** com outros

# **Comunicação**

 $\blacksquare$  Realizada através de **eventos** de comunicação

 $\blacksquare$ Eventos são **atômicos, instantâneos**

 $\Box$  A comunicação **só ocorre** através da **sincronização** entre dois ou mais processos: **E** Mesmo evento ocorre em dois processos ao mesmo tempo

## Comunicações

- □ Em CSP, a partir de<br>□ channel ch T
	- **□** channel ch: T
- □ Podemos ter as comunicações<br>□ ch<sup>2</sup>xax naxa uma entrada de d
	- <mark>□ ch?var</mark> para uma entrada de dados
	- □ ch!exp para uma saída de dados<br>————————————————————
	- □ ch.expS para sincronização simples e/ou saída de dados
- $\Box$  Assim, evite ch?(1+x) e ch.(1+x\*2), mas ch.x é<br>válido válido

## Comunicações restritas

<mark>□</mark> Dissemos anteriormente que

**□** channel ch: Int

<mark>□</mark> era muito custoso

 $\Box$  Uma forma de usar a declaração acima sem introduzir tanto custo é

<mark>□</mark> ch?x:A

□ Onde A é um sub-conjunto de Int

## Exemplo de comunicação restrita

## <mark>□ Dado</mark>

- **□** channel ch: Int
- $\Box$  Então, ch?x:{0,1,2} só permite a leitura de 3 valores<br>canesar do tino do canal ser inteiro apesar do tipo do canal ser inteiro
- □ Podemos também usar<br>□ ad2x (x<=10)
	- $\blacksquare$  ch?x:{x $\lt=10$ }
- $\square$  ou mesmo

 $\blacksquare$  ch?x?y:{(x-1)..(x+1)}

# Eventos e alfabetos

- $\Box$  $\Box$  O alfabeto de um processo ( $\alpha$ P) é o conjunto de todos os seus eventos:
- □ O alfabeto de uma especificação (Σ) é a união dos<br>O alfabetos de todos os processos (Events em EDR) alfabetos de todos os processos (Events em FDR)
- $\Box$  A escolha de eventos deve ser cuidadosa
	- **¤O modelo pode tornar-se não é analisável<br>e**
- □ Suponha a ocorrência do pressionamento de<br>Conclauer tecla (1 evento) versus teclas especí qualquer tecla (1 evento) versus teclas específicas (N eventos)

### Eventos

□ Denotam acontecimentos do mundo real que são<br>Literatorias para o modelo relevantes para o modelo

<mark>□ Exemplos:</mark>

Chamadas de métodos

■ Fatos/ações perceptíveis (computador travou,<br>Pressionamento de uma tecla etc. pressionamento de uma tecla, etc.)

**□** Sincronizações

■ Só continuo se…

## Canais

 $\Box$  A diferença básica de canais para eventos é que canais comunicam dados

<mark>□</mark> Assim

 $\blacksquare$ **<u>a</u>** channel ev (É um evento)

O <mark>□</mark> channel ch: Int (É um canal)

## No final, só temos eventos…

- $\Box$  Canais são meros açúcares sintáticos para coleções de eventos
- <mark>□</mark> Assim
	- channel ch: Int
- n Produz
	- $\blacksquare$  Os eventos {ch.0, ch.1, ..., ch.N}
- <mark>□</mark> Particularmente
	- $\blacksquare$  {|ch|} = {ch.0, ch.1, ..., ch.N}

## Mas atenção…

<mark>□</mark> Uma declaração como

- **□** channel ch: Int
- $\Box$  $\square$  É muito custosa porque produz um conjunto muito grande de eventos
- □ Será que você precisará realmente de todo esse conjunto?
- $\Box$  Tente simplificar sempre que possível!!!

## STOP

 $\blacksquare$ **□ Processo sem comportamento** 

■ Representa um estado terminal, de onde não é possível **sair nunca mais**

 $\Box$ **□ Este processo representa estado (processo)** 

- <mark>∎</mark> Em *deadlock,* ou
- **Sem funcionar (quebrado)**

## Deadlock

 $\Box$  Em CSP, o deadlock pode ocorrer em duas situações

- □ Com o uso do processo STOP
	- $\blacksquare$ **E** É estático e deve ser proposital (falha)
- <mark>o</mark> Decorrente de impasse
	- O É dinâmico e deve ser evitado (erro na modelagem)

# SKIP

- □ Também é um processo básico, mas denota comportamento de término com sucesso
- $\Box$  $\Box$  Sucesso significa ter o evento especial ( $\sqrt{ }$ ) no trace do processo
- $\Box$  $\Box$  Note que  $\sqrt{\phantom{a}}$ não é um evento sintático/declarável (channel)

 $\blacksquare$  $\mathbf{E}^{\vee}=\sum\cup\,\{\forall\}$ 

 $\Box$  P = SKIP é um processo CSP válido!

## Prefixo

- □ Operador usado para modelar comportamento<br>│ linear (->) linear  $(-)$ 
	- **□** ev -> Proc<br>∩
- □ O processo a -> P espera indefinidamente por a, e então comporta-se como <sup>P</sup>
- <mark>□ Exemplo:</mark>

**□** TwoSteps = leftFoot -> rightFoot -> SKIP

 $\Box$ **□ Formas inválidas:** a -> b, P -> Q

# Definindo Processos

 $\blacksquare$ □ Declarando os eventos (ou canais) de comunicação:

channel up, down

 $\blacksquare$ □ Definindo (nomeando) um processo cujo alfabeto é determinado pelos eventos acima:

$$
P0 = up \rightarrow down \rightarrow
$$
  
up \rightarrow down \rightarrow STOP

# Definições Recursivas

 $P1 = up \rightarrow down \rightarrow P1$ 

 $P2 = up \rightarrow down \rightarrow up \rightarrow down \rightarrow P2$ 

 $\blacksquare$ □ Através de equações recursivas (guardadas)

 $\blacksquare$ □ Utilizadas para processos que  $\blacksquare$  tem um comportamento repetitivo normalmente não terminam

# Processo vs definição de processo

```
□ Operador de recursão:
        \muX.F(X)
     representa "o processo" definido por
        P = F(P)para uma expressão {\tt F} (guardada)
```
 $\blacksquare$ 

 $\Box$  $\Box P = F(P)$  equivale a  $P = \mu X.F(X)$ 

 $\blacksquare$ □ Isto é, podemos ter definições (equações) diferentes, mas processos iguais

## Definições mutuamente recursivas

 $Pu = up \rightarrow Pd$ Pd = down -> Pu

 $\blacksquare$ □ Processo *versus* Sistema:

**□ Dois processos, um único sistema** 

■ Um processo não "chama" um outro processo, mas "comporta-se como" um outro processo

# Escolha prefixada

 $\blacksquare$ □ Operador para construir processos:  $?x:A \rightarrow P(x)$ onde  $\mathrm{\mathbf{x}}$ eventos, e  $P(x)$  um processo é uma variável, A um conjunto de

 $\Box$ □ O conjunto A pode ser infinito (Cuidado)

 $\blacksquare$  $\square$  STOP equivale a ?x: { } ->  $\rho(x)$ 

## Escolha Determinística

- O processo P [] Q oferece a possibilidade tanto de se comportar quanto P quanto como Q
- $\Box$  A decisão sobre P ou Q não pertence a P [] Q, mas de quem interage com ele

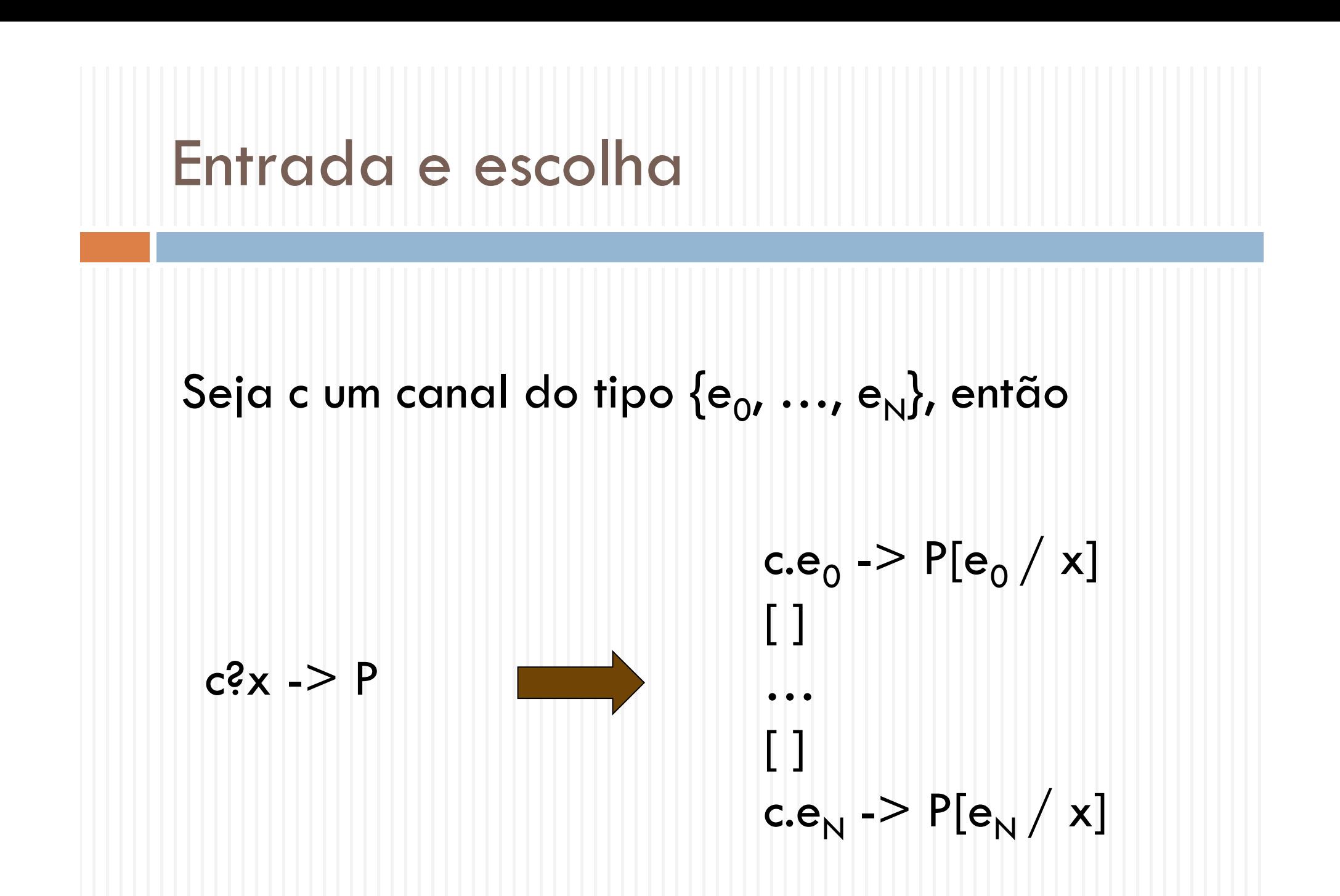

# Escolha prefixada

□ Abreviação para o operador indexado de escolha externa:

 $?x:A \rightarrow P(x)$ 

```
é equivalente a
```
 $[$  ]  $x:A \otimes x \rightarrow P(x)$ 

```
<mark>□ Exemplo:</mark>
   Sigma = \{a, b, up, down\}RFPFAT =
[] x:Sigma @ x -> x -> REPEAT
```
# Máquinas de estados e CSP

- $\blacksquare$ □ Todo processo em CSP corresponde a uma "máquina de estados" (ou LTS)**L**abelled**T**ransition **S**ystems
- $\blacksquare$ □ Ferramentas de verificação de modelos (model checking), como FDR, verificam processos com um **número finito de estados**

## LTS de STOP

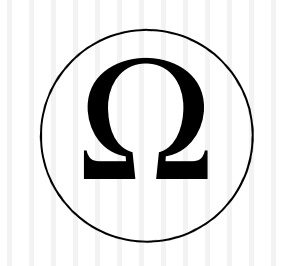

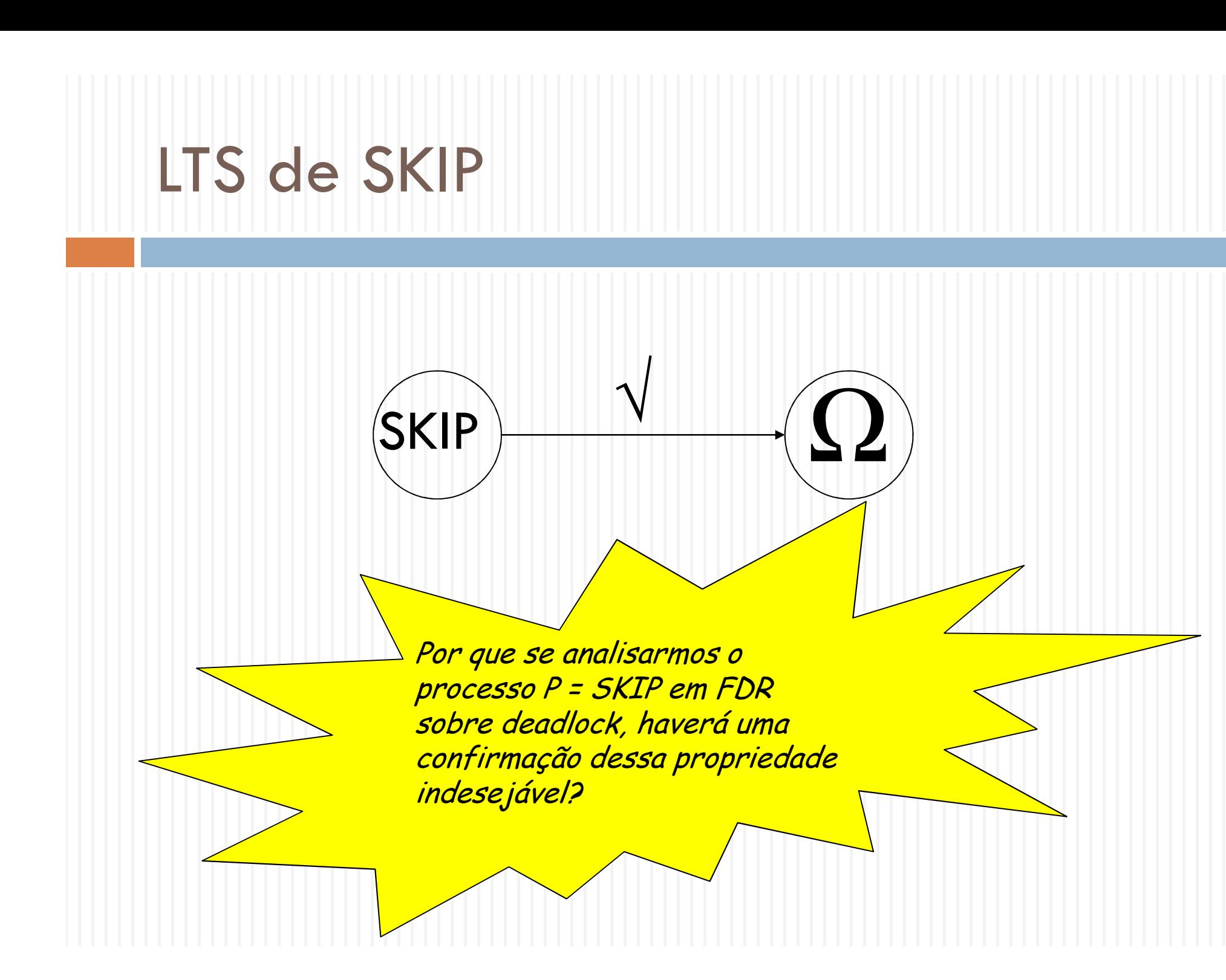

# LTS de Prefixo (a -> P)aP

## LTS da escolha determinística

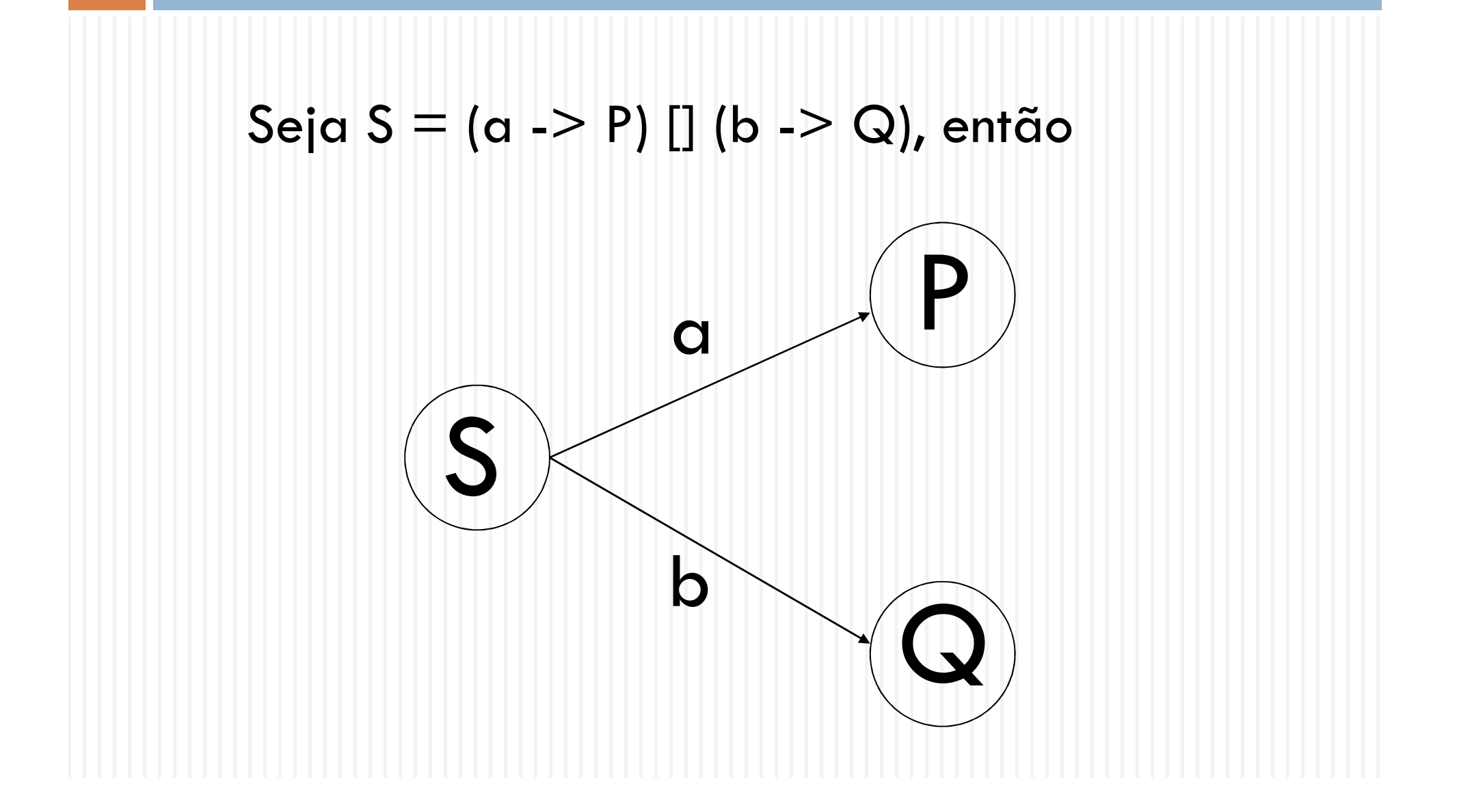

# Definições parametrizadas

 $\blacksquare$ □ Corresponde a uma família, possivelmente **infinita**, de definições:

```
COUNT(n)=if n==0 then
      (up \rightarrow \text{COUNT}(1))else(up \rightarrow \text{COUNT}(n+1) []
       down \rightarrow COUNT(n-1))
```
# Definições parametrizadas

 $\blacksquare$ <mark>□</mark> O número de estados pode ser limitado:  $LCOUNT(L,n) =$  $(n < L \& up \rightarrow LCOUNT(L, n+1))$ [](n>0 & down -> LCOUNT(L,n-1))onde(cond & P)corresponde aif cond then P else STOP

# Exemplo

```
DATA = \{0, 1\}channel left, right:DATACOPY = left?x -> right!x -> COPYBinf(s) =
 if s==<> then left?x \rightarrow Binf(<x>)else (left?x -> Binf(s^<x>)[]right!head(s) -> Binf(tail(s)))
```
# Exemplo

 $ATM1 = incard?c \rightarrow pin.fpin(c)$  -> req?n -> dispense!n ->outcard.c ->

channel incard, outcard:CARDchannel pin:PINschannel req, dispense:WA

# Exemplo

 $CARD = \{0..9\}$ 

datatype pinnumbers = PIN.Int

 $fpin(c) = PIN.c$ 

PINs = {fpin(c) | c <- CARD}

 $WA = \{10, 20, 30, 40, 50\}$ 

#### Ferramentsa

<mark>□</mark> ProBE

Animador para CSP

□ FDR

■ Verificador de modelos para CSP

<mark>□ Casper</mark>

 Projetar protocolos com geração de especificação CSP automaticamente

# Exercícios

## <mark>□ Do livro texto</mark>

**□ Essenciais: 1.1.1, 1.1.2, 1.1.3** 

**□ Opcionais: 1.1.5, 1.1.4**